# **Statistics**

## Summary

This retrieves per-Space, and per-User statistics.

## Description

### Per-Space statistics

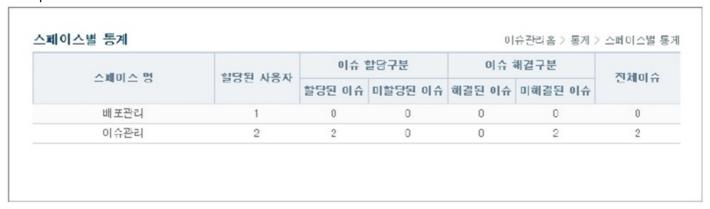

- 1. Retrieves per-Space user, assigned issues, and resolved issues information.
  - Name: Space name
  - Assigned users: number of users assigned to current Space
  - Assigned issues: number of assigned issues to users in current Space
  - Unassigned issues: number of unassigned issues to users in current Space
  - Closed issues: number of issues that have CLOSE status in current Space
  - Unresolved issues: number of issues that does not have CLOSE status in current Space
  - Total issues: total number of issues in current Space
- 2. Graphs for assigned users, unassigned issues, closed issues, unresolved issues and total issues can be displayed.

### Per-user statistics

| 사용자 명 | 할당된 스페이스 | 이슈 해결구분 |         | 할당된 이슈 | 보고한 이슈 |
|-------|----------|---------|---------|--------|--------|
|       |          | 해결된 이슈  | 미해결된 이슈 | 26년 에ㅠ | 포포한 에게 |
| admin | 2        | 0       | 2       | 2      | 2      |
| 송영민   | 1        | 0       | 0       | 0      | 0      |

- 1. Retrieves per-user user, assigned issues, and resolved issues information.
  - Name: Space name
  - Assigned Spaces: number of Spaces assigned to current user
  - Closed issues: number of issues that have CLOSE status
  - Unresolved issues: number of issues that does not have CLOSE status
  - Assigned issues: number of assigned issues to current user
  - Total issues: total number of issues
- 2. Separate graphs for Assigned Spaces, Assigned issues, unassigned issues, Closed issues, unresolved issues, and total issues will be displayed.